# **1xbet mma**

- 1. 1xbet mma
- 2. 1xbet mma :casinos online com bonus de registro
- 3. 1xbet mma :sportingbet bet365 app

# **1xbet mma**

Resumo:

**1xbet mma : Inscreva-se em mka.arq.br e eleve suas apostas a novos patamares! Ganhe um bônus exclusivo e comece a vencer agora!**  contente:

Para sacar na 1xBet, v at a seo Minha Conta na parte superior da pgina e clique em 1xbet mma Sacar Fundos . Escolha o mtodo de saque de 1xbet mma preferncia e preencha os dados solicitados pela 1xBet. Pronto!

Para quem pretende fazer a retirada, importante destacar que o 1xbet saque mnimo varia de mtodo para mtodo. Por isso, necessrio definir qual o meio que voc pretende usar. Um grande nmero de opes conta com valor mnimo de R\$ 10 para saques.

Com o objetivo de liberar o saque do bnus e ganhos posteriores, o jogador dever cumprir os requisitos de aposta (rollover) do cdigo promocional 1xbet; Portanto, preciso apostar cinco vezes (5x) o valor do bnus em 1xbet mma apostas mltiplas. Cada aposta precisa ter no mnimo trs (3) eventos.

A 1xBet se destaca entre as casas de apostas esportivas com maior variedade de opes de apostas e jogos online. Em outras palavras, a casa possui um amplo catlogo de opes disposio dos apostadores. Nas apostas pr-jogo tanto quanto nas apostas ao vivo, a 1xBet confivel e oferece uma cobertura vasta de jogos.

6 dias atrs

# **1xbet mma**

### **1xbet mma**

Há alguns dias, decidi explorar o mundo das apostas esportivas online e me deparei com a 1xBET, uma plataforma confiável e simples de usar. A casa de apostas oferece altas odds de aposta e pagamento rápido, além de um serviço ao cliente excepcional, disponível 24 horas por dia. Sem dúvidas, é uma das principais casas de apostas do Brasil.

# **Minha Experiência Pessoal - Registro e Depósito Mínimo**

Para começar a apostar, é necessário realizar um depósito mínimo de apenas 1. Existem várias opções disponíveis, como cartões de crédito, carteiras eletrônicas, PIX e transferências bancárias. Eu escolhi o débito direto em 1xbet mma minha conta, e o processo de registro e depósito foi rápido e fácil.

# **O bônus de Boas-Vindas da 1xBET - Aproveite as Vantagens**

Com o bônus de boas-vindas, é possível aproveitar as vantagens dessa plataforma de apostas online. Apenas certifique-se de que os detalhes da 1xbet mma conta estejam completos, inclua o número de telefone ativado, e lembre-se de que é necessário apostar o valor do bônus 5 vezes em 1xbet mma aposas acumuladoras.

## **Meus Momentos Mais emocionantes - Apostando em 1xbet mma Futebol e eSports**

Depois de fazer o depósito, decidi se aventurar no mundo das apostas esportivas online. Eu aposto ao vivo em 1xbet mma alguns jogos de futebol e eSports. A 1xBET oferece atualizações em 1xbet mma tempo real, análises detalhadas e ótimas opções de apostas, o que fez com que meus momentos na plataforma fossem ainda mais emocionantes.

### **Receba Seus Pagamentos Rapidamente - Saque pela PIX**

Estou impressionado com o tempo de pagamento da 1xBET. O prazo varia de acordo com o método de saque escolhido, mas, em 1xbet mma geral, é processado em 1xbet mma poucos dias úteis. Eu escolhi o saque via PIX, e o processamento foi rápido e eficiente. Agora, estou ansioso para aproveitar mais oportunidades de apostas esportivas online nesta plataforma confiável.

### **Pensamentos Finais - Uma Grande Casa de Apostas Online**

No geral, posso dizer que a 1xBET é uma ótima opção para quem quer se aventurar em 1xbet mma apostas esportivas online no Brasil. Com seu serviço de atendimento ao cliente excelente e opções de pagamento rápido e seguro, essa plataforma recebeu uma nota 10 em 1xbet mma minha experiência pessoal. Recomendo a 1xBET para quantos desejam experimentar a emoção e a diversão do mundo das apostas online.

# **Perguntas Frequentes:**

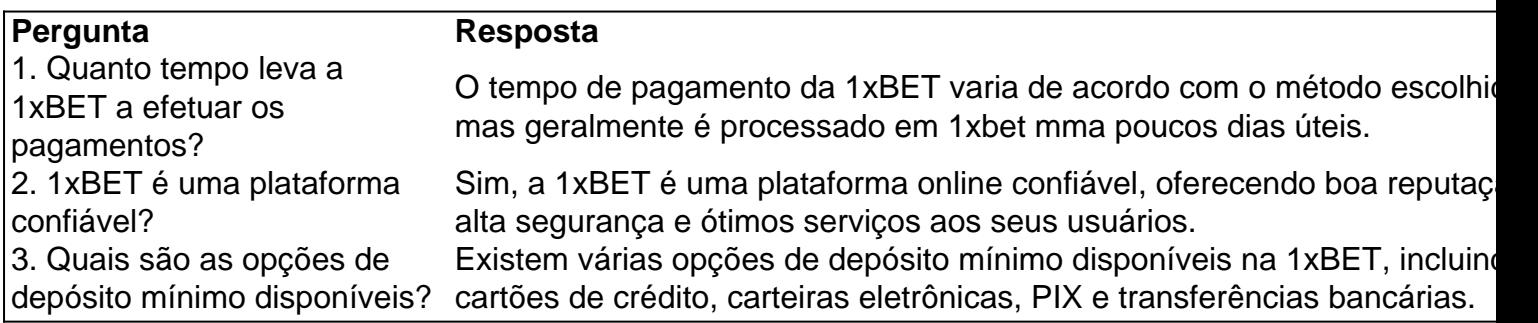

# **1xbet mma :casinos online com bonus de registro**

# **Como excluir o meu histórico de apostas na 1xBet?**

Muitos jogadores que utilizam a plataforma de apostas online 1xBet podem querer, por algum motivo, excluir o seu histórico de apostas. Se você é um deles, está no lugar certo! Neste artigo, vamos lhe mostrar passo a passo como excluir o seu histórico de apostas na 1xBet.

# **Por que excluir o meu histórico de apostas?**

Existem vários motivos pelos quais alguém pode desejar excluir o seu histórico de apostas na 1xBet. Alguns jogadores podem querer manter a 1xbet mma atividade de apostas em 1xbet mma sigilo, enquanto outros podem desejar limpar o seu histórico para fins de organização ou privacidade. Seja qual for o seu motivo, é importante saber que é possível excluir o seu histórico de apostas na plataforma 1xBet.

# **Passo a passo para excluir o meu histórico de apostas na 1xBet**

Siga as etapas abaixo para excluir o seu histórico de apostas na 1xBet:

- 1. Faça login em 1xbet mma 1xbet mma conta na plataforma 1xBet.
- Clique no seu nome de usuário no canto superior direito da tela e selecione "Configurações" 2. do menu suspenso.
- 3. Na página "Configurações", localize a seção "Histórico de apostas" e clique em 1xbet mma "Excluir histórico".
- 4. Confirme a ação ao clicar em 1xbet mma "Sim, excluir" na janela pop-up.

Após concluir estas etapas, o seu histórico de apostas será excluído permanentemente da 1xbet mma conta 1xBet. É importante notar que essa ação é irreversível e não pode ser desfeita.

# **Conclusão**

Excluir o seu histórico de apostas na 1xBet é uma tarefa simples que pode ser concluída em 1xbet mma alguns minutos. Se você deseja manter a 1xbet mma atividade de apostas em 1xbet mma sigilo ou simplesmente deseja limpar seu histórico, siga as etapas acima para excluir permanentemente seu histórico de apostas na plataforma 1xBet. Lembrando que essa ação é irreversível.

Esperamos que este artigo tenha ajudado! Se você tiver alguma dúvida ou precisar de mais informações, entre em 1xbet mma contato conosco a qualquer momento. Até breve!

Nota: Todos os preços devem ser exibidos em 1xbet mma real brasileiro (R\$) para este artigo ser dirigido ao público brasileiro.

#### **1xbet mma**

A 1xBet é uma das casas de apostas online mais populares no mundo inteiro, e agora ela está disponível em 1xbet mma seu celular também! Com o aplicativo 1xBet, você pode fazer suas apostas em 1xbet mma qualquer hora e em 1xbet mma qualquer lugar. Neste artigo, você vai aprender como fazer o download e instalar o aplicativo 1xBet em 1xbet mma seu celular.

#### **Para fazer o download do aplicativo 1xBet, siga as instruções abaixo:**

- 1. Acesse o site oficial da 1xBet clicando em 1xbet mma {nn} .
- 2. Role até o final da página principal até chegar no menu inferior e clique em 1xbet mma "Aplicativos".
- Em seguida, clique em 1xbet mma "Android" e então em 1xbet mma "Download" para iniciar 3. o download do aplicativo 1xBet em 1xbet mma seu dispositivo Android.

#### **Como instalar o aplicativo 1xBet no seu dispositivo Android:**

Após concluir o download, você deve alterar algumas configurações de seu celular para ●poder instalar o aplicativo 1xBet. Vá até "Configurações", depois em 1xbet mma "Segurança" e ative a opção "Fontes desconhecidas" para permitir a instalação do aplicativo.

Após habilitar a opção de "Fontes desconhecidas", abra o arquivo baixado do aplicativo ● 1xBet, e você verá uma mensagem de aviso informando que o aplicativo pode causar danos em 1xbet mma seu celular. Ignore essa mensagem e clique em 1xbet mma "Instalar" para continuar.

#### **Como fazer o download e instalar o aplicativo 1xBet no iPhone:**

O aplicativo 1xBet também está disponível no App Store para dispositivos iPhone. Para fazer o download e instalar o aplicativo 1xBet em 1xbet mma seu iPhone, siga as instruções abaixo:

- 1. Abra a App Store em 1xbet mma seu iPhone.
- 2. Clique na lupa para pesquisar o aplicativo 1xBet.
- Clique em 1xbet mma "Obter" para iniciar a instalação do aplicativo em 1xbet mma seu 3. iPhone.

#### **Por que vale a pena fazer a instalação do aplicativo 1xBet:**

Com o aplicativo 1xBet, você pode:

- Fazer apostas em 1xbet mma qualquer hora e em 1xbet mma qualquer lugar;
- Acessar todas as informações sobre as próximas partidas;
- Receber notificações sobre as promoções;
- Verificar seu histórico de apostas:
- Depositar e sacar dinheiro.

Além disso, o aplicativo 1xBet é gratuito e está disponível em 1xbet mma português. Isso significa que você pode fazer suas apostas na 1xbet mma linguagem preferida!

#### **Encontre mais informaçõe**

# **1xbet mma :sportingbet bet365 app**

# **Alternativas para ingredientes difíceis de encontrar: dicas do Ottolenghi**

Joyce, de St John's, no Canadá, gosta muito das receitas, especialmente as vegetarianas, mas tem dificuldade 1xbet mma encontrar alguns ingredientes, como membrillo, creme fraiche, limão preservado, molasses de granadina e harissa. Veja abaixo algumas dicas para encontrar alternativas.

# **Creme fraiche**

Em geral, é interessante manter o perfil de sabor e textura, então, se uma receita pedir creme fraiche, especialmente como acompanhamento, a creme de leite ou iogurte grego espesso são ótimas opções. Se for para bolo, no entanto, é melhor usar creme de leite, porque tem um sabor agridoce similar ao creme fraiche.

### **Molasses de granadina**

Em relação ao molasses de granadina, o mel de engredaça funcionaria como substituto, mas talvez seja necessário adicionar um pouco de suco de limão para imitar o sabor doce-agre de molasses de granadina; mel ou xarope de bordo misturado com suco de limão também fornecerá a nota agridoce necessária e a doçura espessa.

# **Membrillo**

O membrillo é frequentemente usado principalmente para dar um toque surpresa a uma receita, então, embora não seja exatamente o mesmo, dê uma chance a caperis ou azeitonas. Se for o sabor de limão que for necessário, não subestime o poder do suco ou casca de limão fresco.

### **Fazendo suas próprias alternativas**

Se quiser se aventurar, também é possível fazer suas próprias alternativas, como limão preservado ou harissa. Você pode escolher entre um limão preservado rápido ou um que leva um pouco mais de tempo, mas ambos exigem apenas limões frescos para começar. A lista de ingredientes para a harissa pode parecer intimidadora, mas é provável que você já tenha muitos deles no armário, então é apenas uma questão de colocá-los juntos. O mesmo se aplica a misturas de especiarias como baharat e dukkah.

### **Não se assuste com as falta de ingredientes**

Acima de tudo, não se assuste 1xbet mma não fazer uma receita por causa de um ingrediente faltante. Não conte a ninguém, mas se realmente não conseguir achar uma alternativa, prometo que o mundo continuará girando se você simplesmente o deixar de fora. Mantenha isso entre nós, OK?

Author: mka.arq.br Subject: 1xbet mma Keywords: 1xbet mma Update: 2024/8/10 21:25:11